## Indicador e totalizador de velocidade em metros/min com encoder acoplado ao cilindro

Neste exemplo o encoder está acoplado a um cilindro "roda livre" por onde passa o material, servindo como ponto de medição. O tacômetro com totalizador indicará a velocidade do material em m/min no Display 1 e totalizará quantos metros de material passaram pelo cilindro no Display 2 a uma velocidade máxima de 100 m/min.

O tacômetro utilizado é o modelo TD-6125B-1-2 com 6 dígitos e programado para 1 casa decimal no display 1 e 2 casas decimais no display 2 (cm).

O encoder utilizado é o modelo E30-A-1-A-200-PP, com resolução de 200 PPR. O diâmetro externo do cilindro é de 50 mm.

### Cálculo dos parâmetros:

#### Cálculo display 1

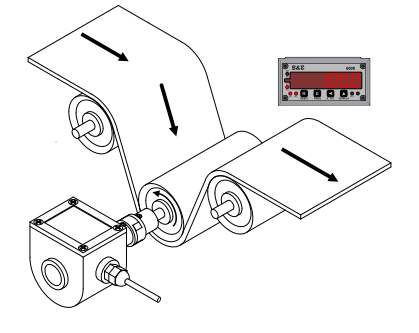

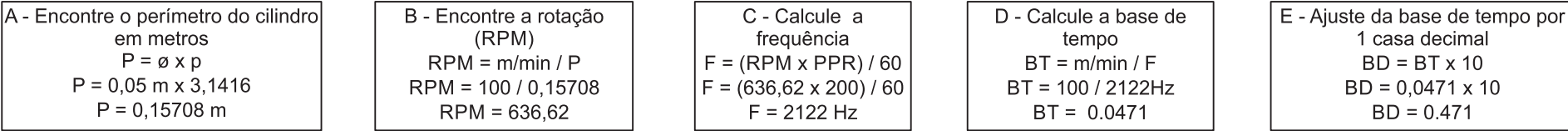

#### Cálculo display 2

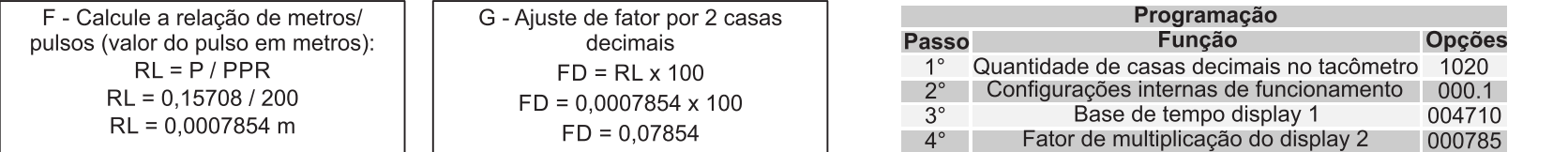

Considerando o mesmo exemplo acima mas indicando em Km/h a uma velocidade máxima de 6 Km/h, programado para 2 casas decimais no display 1 e 2 casas decimais no display 2.

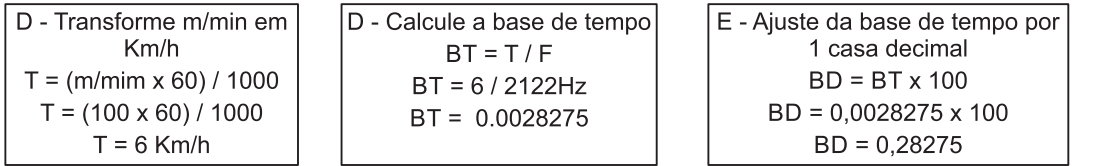

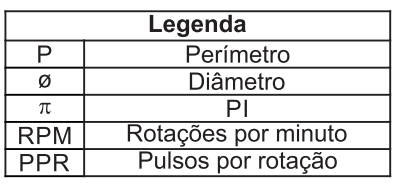

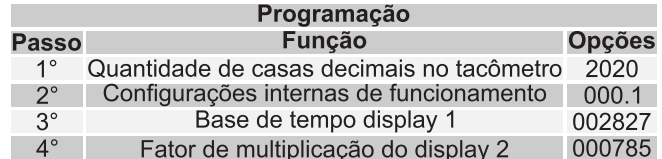

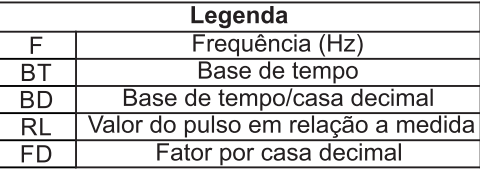

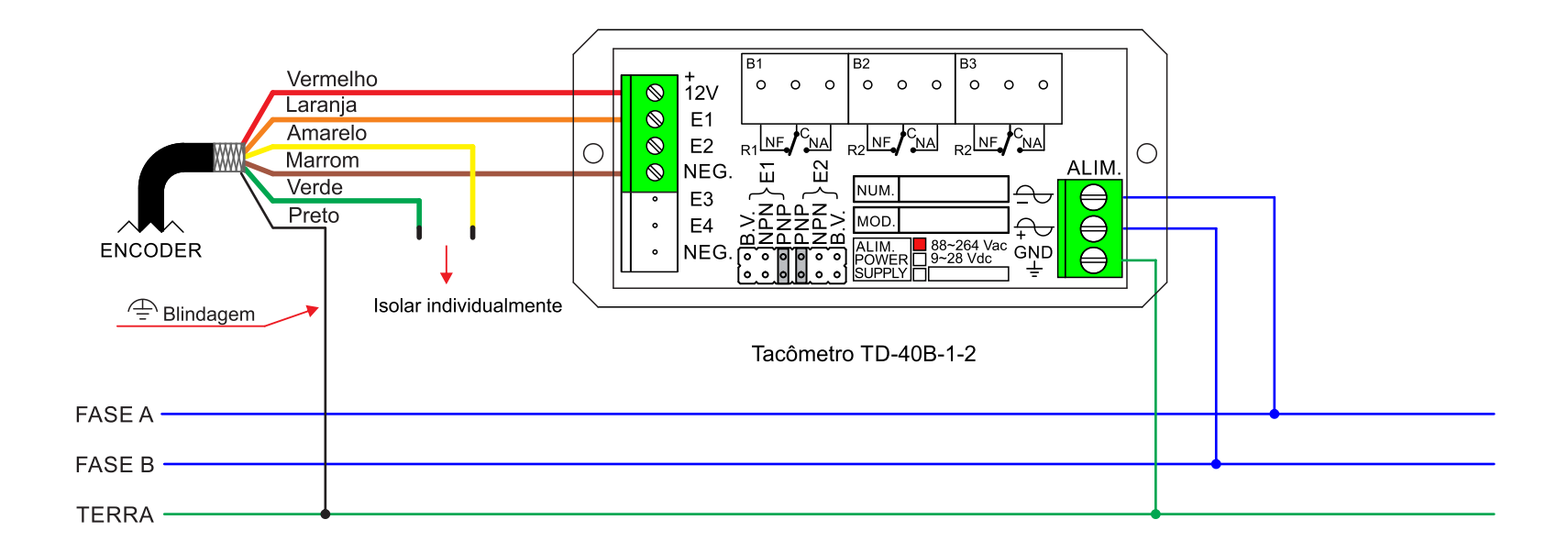

### Indicador com sinalizador de produção em peças/minuto

Neste exemplo o tacômetro com totalizador é utilizado para indicar e sinalizar a velocidade de produção de balas por minuto (pecas/min) e totalizar o total de balas produzidas. Utilizamos um encoder acoplado a faca rotativa onde a cada volta serão cortadas 6 balas (pecas/volta) e servirá como ponto de medicão. No exemplo o relé 1 atuará no comando da lâmpada verde que acenderá quando a velocidade de produção for inferior a predeterminada no preset 1 de 1200 peças/min; e o relé 2 atuará sobre a lâmpada vermelha que acenderá quando a velocidade de produção for igual ou superior a predeterminada no preset 2 de 1202 pecas/min. Velocidade máxima de produção é de 1200 pecas/min.

O tacômetro utilizado é o modelo TD-6125B-1-2 com 6 dígitos, Bidirecional, 2 relés e programado sem casa decimal no display 1 (peças/mim) e 1 casa decimal no display 2 (quantidade de balas).

O encoder utilizado é o modelo E30-A-1-A-360-PP, com resolução de 360 PPR.

#### Cálculo dos parâmetros:

#### Cálculo display 1

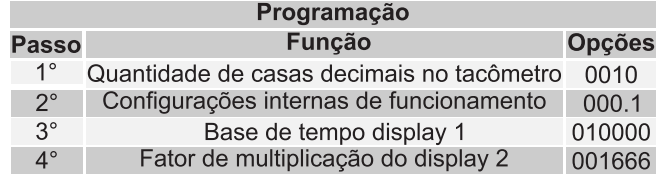

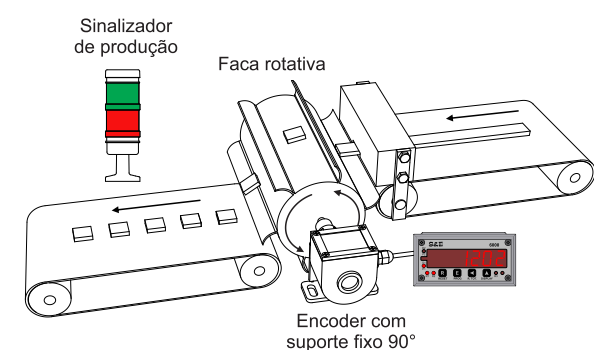

 $\mathbf{1}$ 

### Cálculo display 2

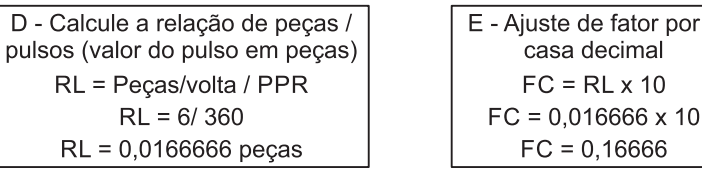

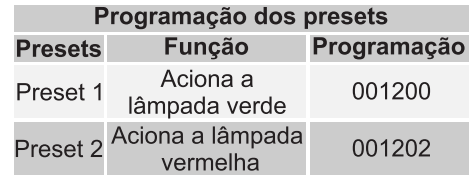

Considerando o mesmo exemplo acima, mas indicando em pecas/h a uma velocidade máxima de 72000 pecas/h (porém a indicação no display será 72.0) e programado com 1 casa decimal e 2 casas decimais no display 2.

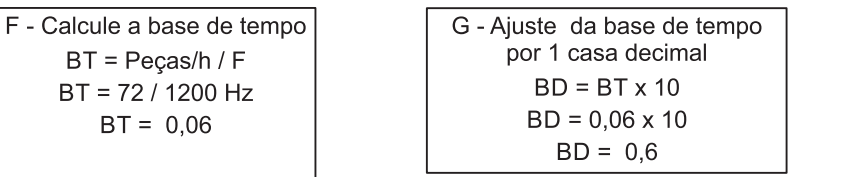

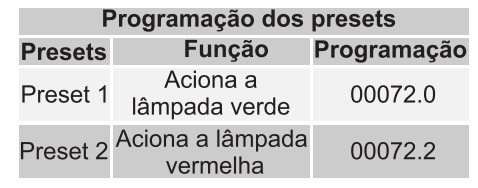

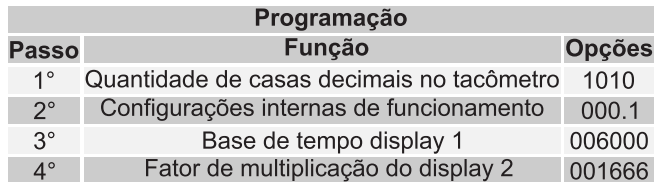

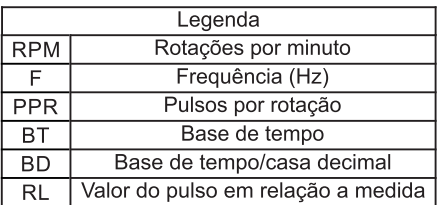

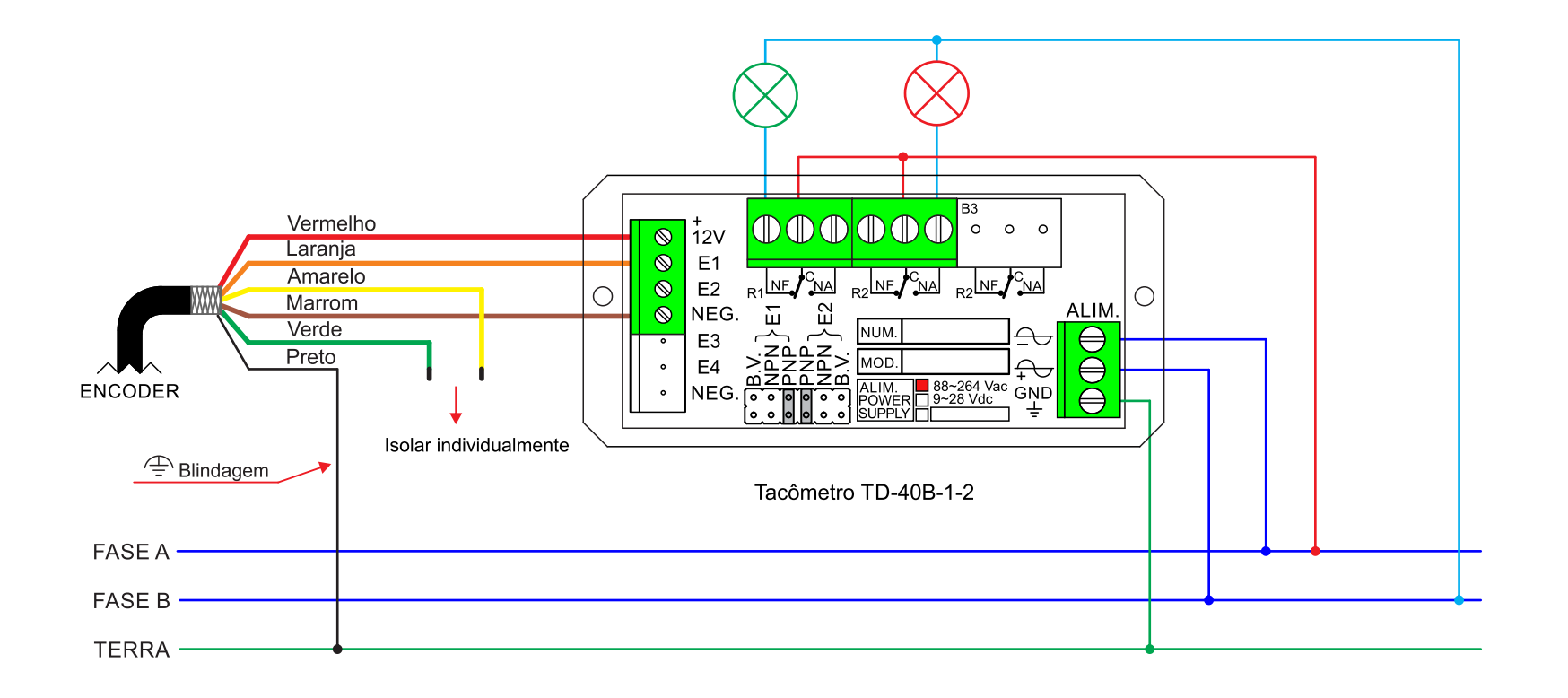

### Indicador com sinalizador de velocidade em metros por minuto

Neste exemplo o tacômetro com totalizador será utilizado para indicar e sinalizar a velocidade de revestimento de um tecido com uma velocidade constante de 30 m/min e para totalizar quantos metros de tecido foram revestidos. Utilizamos um encoder do tipo carrinho com suporte articulado instalado sobre o tecido. No exemplo o relé 1 atuará no comando da lâmpada verde, que acenderá quando a velocidade for inferior a predeterminada no preset 1 de 30 m/min e o relé 2 atuará sobre a lâmpada vermelha que acenderá quando a velocidade for igual ou superior a predeterminada no preset 2 de 30.5 m/min.

O tacômetro utilizado é o modelo TD-6125B-1-2 com 6 dígitos, 2 relés e programado para 1 casa decimal no display 1 e 3 casas decimais no display 2 (mm). O encoder utilizado é o modelo E30-C-1-A-200-PP, com resolução de 200PPR (ou seja: 1000 pulsos / m com a roda métrica de diâmetro 63.66  $mm)$ .

#### Cálculo dos parâmetros:

#### Cálculo display 1

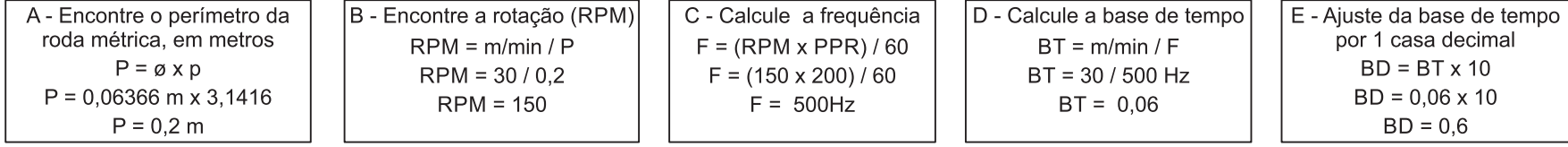

#### Cálculo display 2

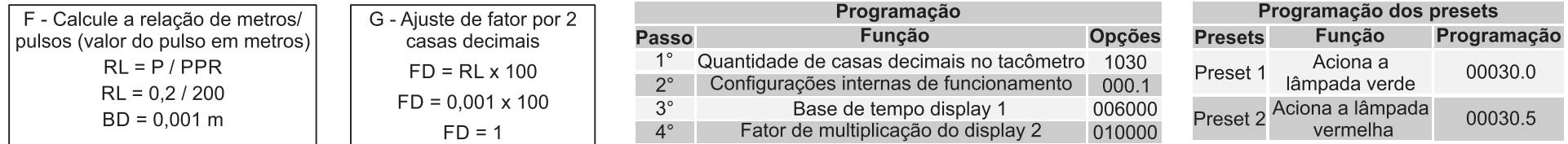

Considerando o mesmo exemplo acima, mas indicando em mm/s a uma velocidade máxima de 500 mm/s, programado sem casa decimal no display 1 e 3 casas decimais no display 2:

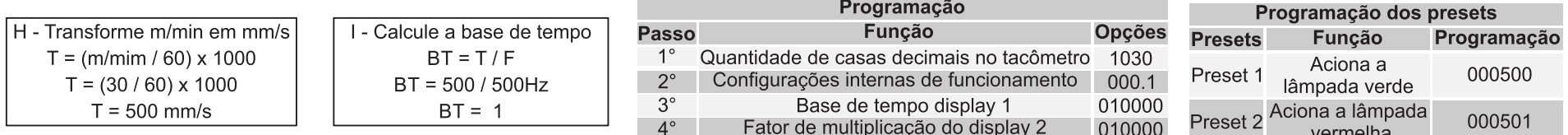

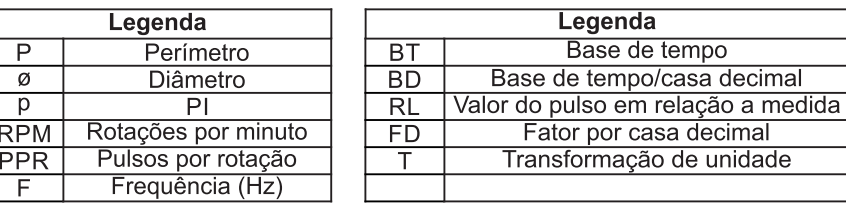

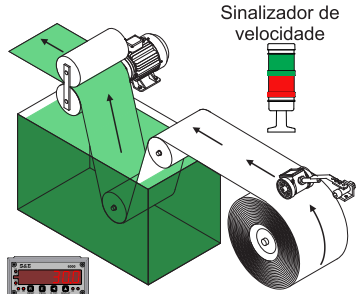

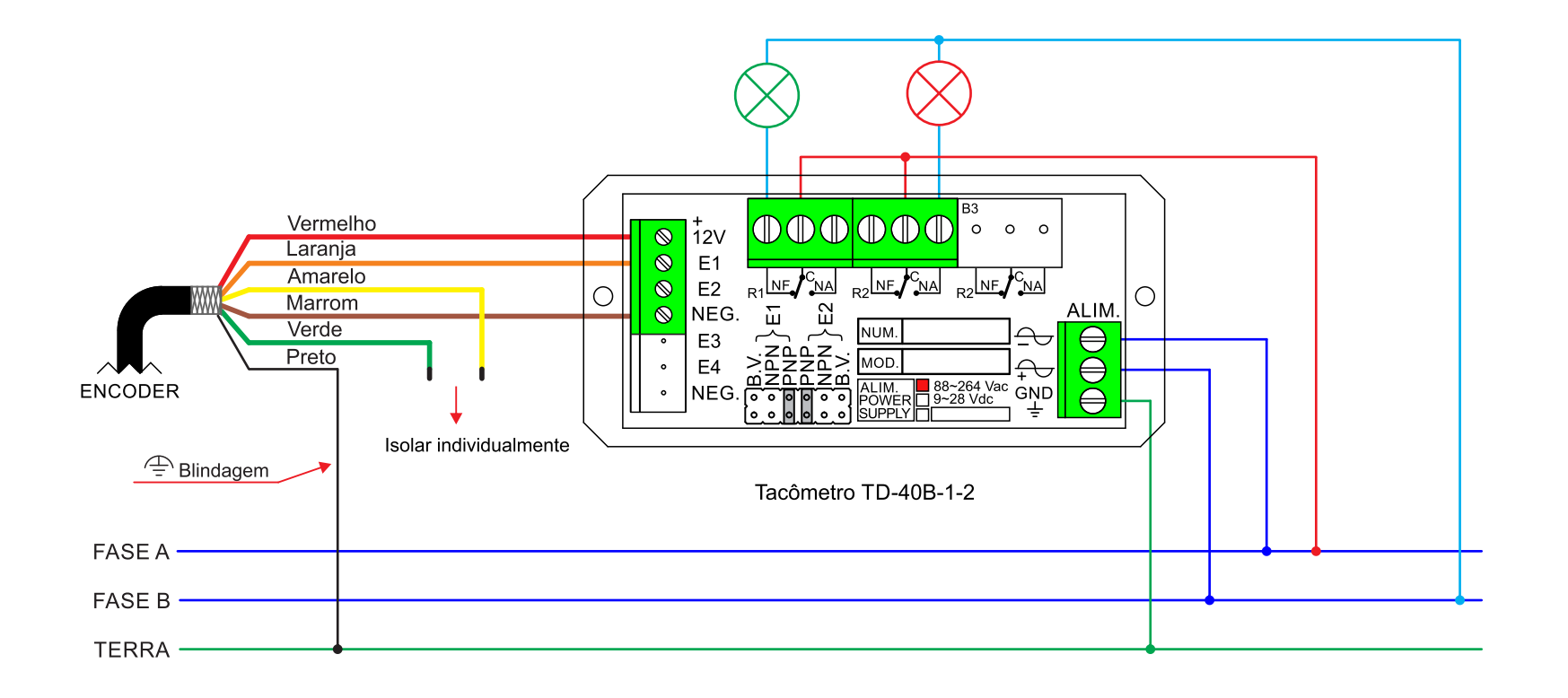

# Indicador com sinalizadores de vazão em m<sup>3</sup>/h

Neste exemplo o tacômetro com totalizador será utilizado para indicar e sinalizar o bombeamento de um líquido em m<sup>3</sup>/h, enquanto o totalizador acumula a quantidade de litros bombeados. O líquido será bombeado para a turbina a uma velocidade máxima de 30 m<sup>3</sup>/h. O monitoramento da velocidade de vazão será feita através do sinalizador luminoso e sonoro, onde o relé 1 atuará no comando do sinalizador luminoso que acenderá quando a vazão for inferior a predeterminada de 30m<sup>3</sup>/h e o relé 2 atuará sobre o sinalizador sonoro que será acionado quando a vazão for igual ou maior a predeterminada de 30.5 m<sup>3</sup>/h.

O tacômetro utilizado é o modelo TD-6025B-2-2 com 6 dígitos, unidirecional e programado para 2 casas decimais no display 1 e 2.

O medidor de vazão é do tipo turbina, emite 327 pulsos/litros e sua saída de pulsos funciona através de um sensor pick-up magnético.

## Cálculo dos parâmetros:

## Cálculo display 1

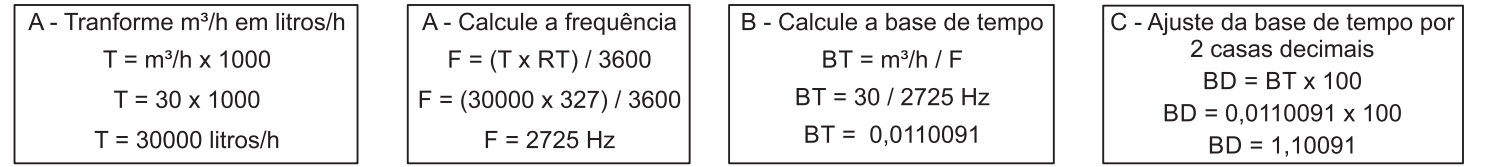

### Cálculo display 2

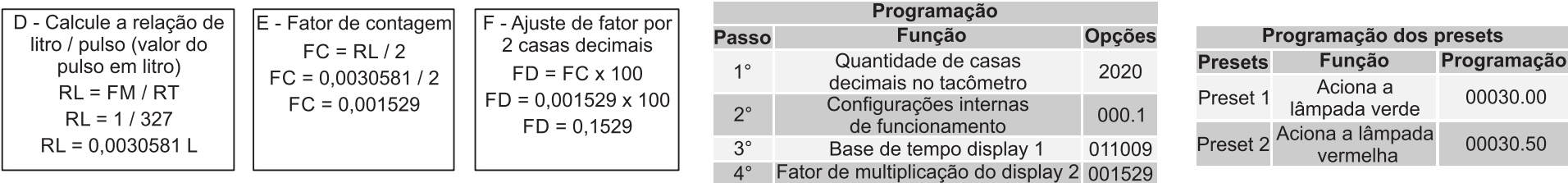

Considerando o mesmo exemplo acima mas indicando em ml/s a uma vazão máxima de 8333 ml/s sem casa decimal no display 1 e 3 casas decimais display 2:

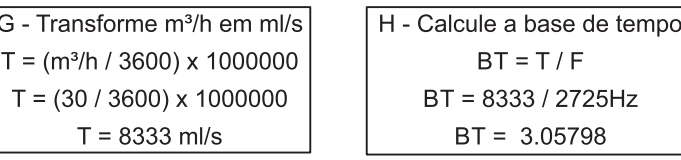

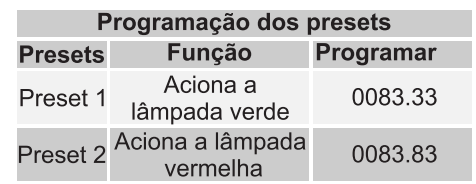

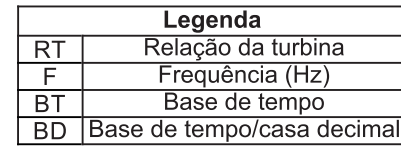

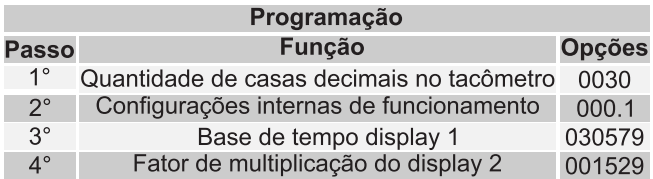

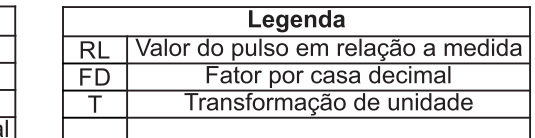

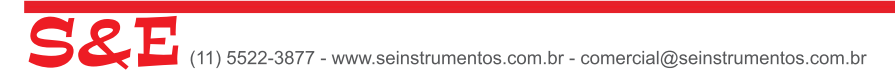

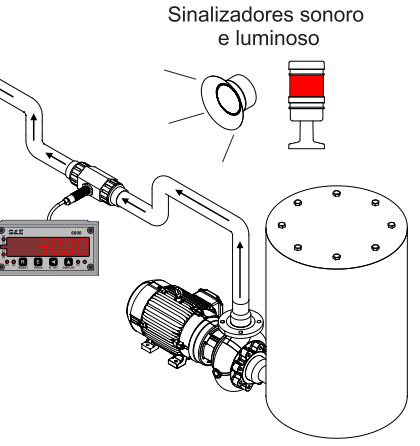

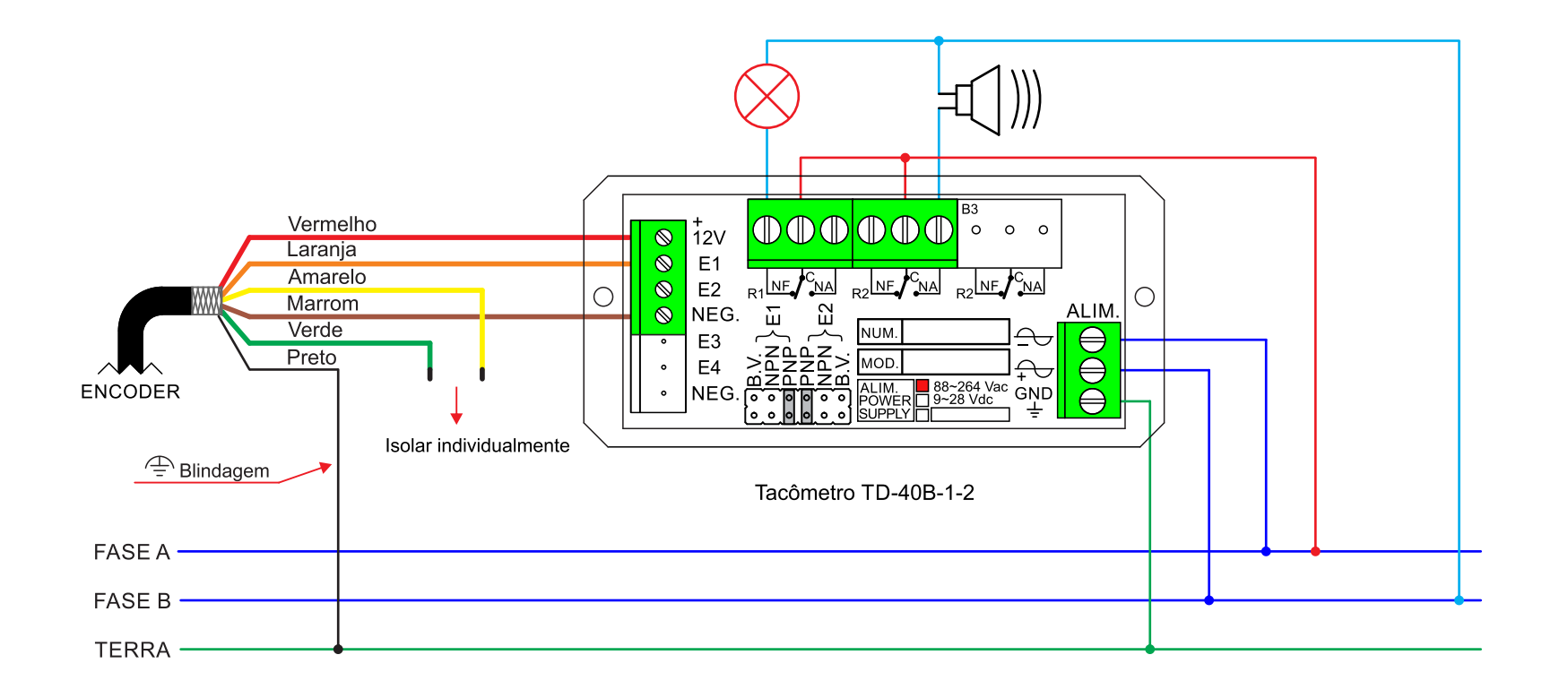